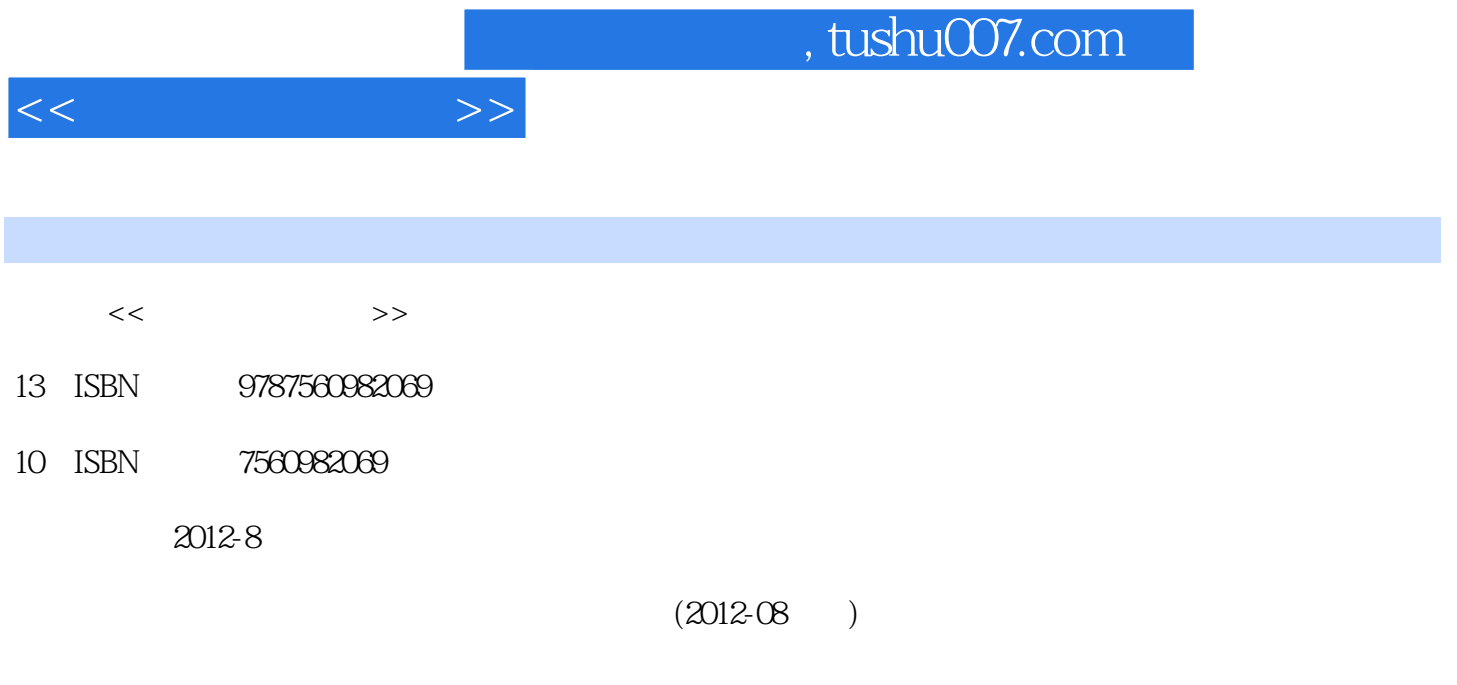

页数:304

PDF

更多资源请访问:http://www.tushu007.com

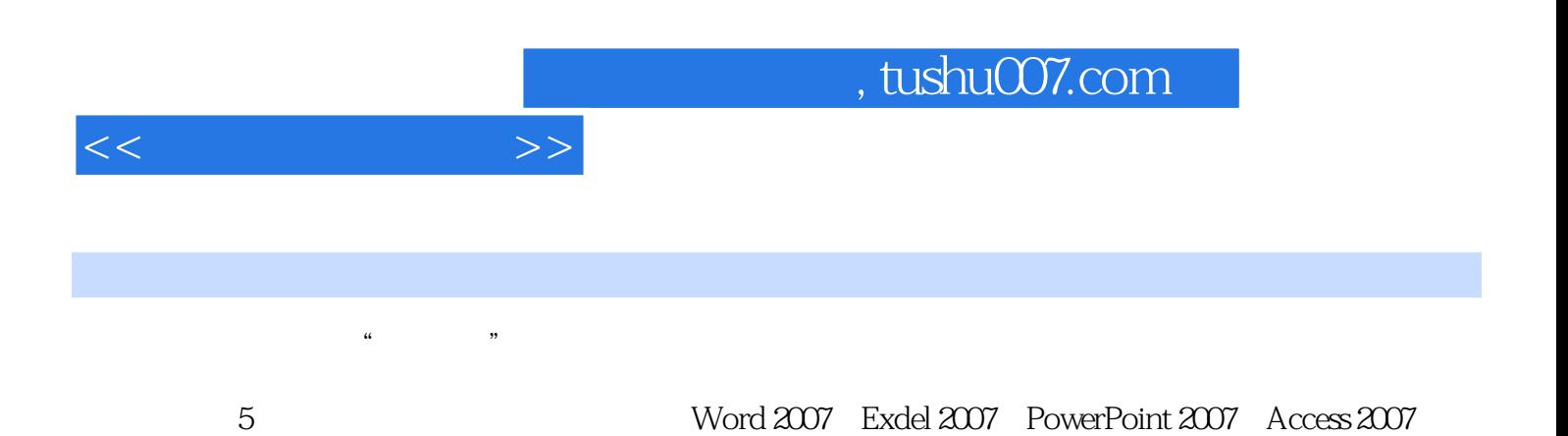

 $1 \quad 1.1 \quad 1.1 \quad 1.1.2$  $1.1.3$  1.1.4  $1.2$  1.2.1 1.2.2 1.2.3 1.2.4 1.3 DOS 1.31 DOS 1.32 DOS 1.33 1.34 1.35 CONFIG.SYS 1.36 1.4 Windows 1.4 Windows 1.4 Windows 1.4.1 Windows 1.4.2 Windows 1.4.3 Windows 1.4.4 Windows 1.4.5 Windows 1.4.6 信息输入方法 1.4.7 Windows的"资源管理器"和"我的电脑" 1.4.8 系统设置 1.4.9 Windows操作系 1.5 LinuX 1.5.1 UNIX 1.5.2 LinuX 1.5.3 LinuX操作系统的引导过程 1.5.4 LinuX操作系统结构 本章小结 习题第2章 中文字处理软件Word的应 2.1 Word 2007 2.1.1 Word 2007 2.1.2 Word 2007 2.1.3 Word 2007  $21.4$  Word  $2007$   $2.2$   $2.2$   $2.2$   $2.2$   $2.2$   $2.2$  $23$   $231$   $232$   $233$   $24$   $241$  $2.42$  2.43  $2.44$   $2.45$   $2.5$   $2.5$  $251$   $252$   $253$   $254$   $255$  $26$  2.61 2.62 2.63 2.64 2.65  $27$  2.8  $281$   $282$  3 表格软件Excel的应用 3.1 Excel 2007的用途 3.2 Excel 2007的新界面 3.3 Excel 2007的基本操作 3.3.1 Excel  $2007$  3.3.2  $3.32$   $3.4$   $3.41$  $342$  3.4.3  $343$   $344$   $345$  $346$   $347$   $35$   $351$   $352$  $353$   $354$   $36$   $361$   $362$  $363$   $364$   $365$   $37$   $37.1$  $37.2$   $37.3$   $38$   $38.1$   $38.2$   $38.3$   $38.4$  $385$   $39$   $391$   $392$   $4$ PowerPoint 4.1 PowerPoint 20W 4.1.1 PowerPoint 20W 4.1.2 PowerPoint 20W  $4.1.3$  PowerPoint 2007  $4.1.4$  PowerPoint 2007  $4.1.5$  PowerPoint 2007 4.1.6 PowerPoint 4.2 PowerPoint 20W 4.2.1 4.2.2  $4.23$   $4.2.4$   $4.2.5$   $4.3$   $4.31$ 4.3.2 4.3.3 4.34 4.3.5  $4.4$  4.4.1  $4.42$  4.4.3  $4.5$  $451$   $452$   $453$   $454$   $455$  $456$   $457$   $46$   $461$   $462$ 4.6.3 4.6.4 4.6.4 4.7 4.7 4.7 4.7 4.7.2 4.7.1 CD 4.8 PowerPoint 4.8.1 PowerPoint 4.8.2 SmartArt 4.8.3 Excel 4.9 PowerPoint  $49.1$   $49.2$   $49.3$   $4.10$   $4.101$  $4.102$   $4.103$   $4.104$   $4.105$  $4.11$   $4.11.1$   $4.11.2$   $4.11.3$  $4.11.4$   $5$   $5$   $4$   $5.1$   $5.1.1$  $51.2$   $51.3$   $51.4$ 1.SQL Server 5.1.5 5.1.5 5.2 Access 2007 5.2.1 Access 2007  $5.2.2$  Access  $2007$  5.2.3 Access  $5.2.4$  Access  $2007$  5.3  $531$   $532$   $54$   $541$   $542$  $543$   $544$   $545$   $546$ 

 $<<$  and  $>>$ 

 $55$   $551$   $552$   $553$   $554$ 

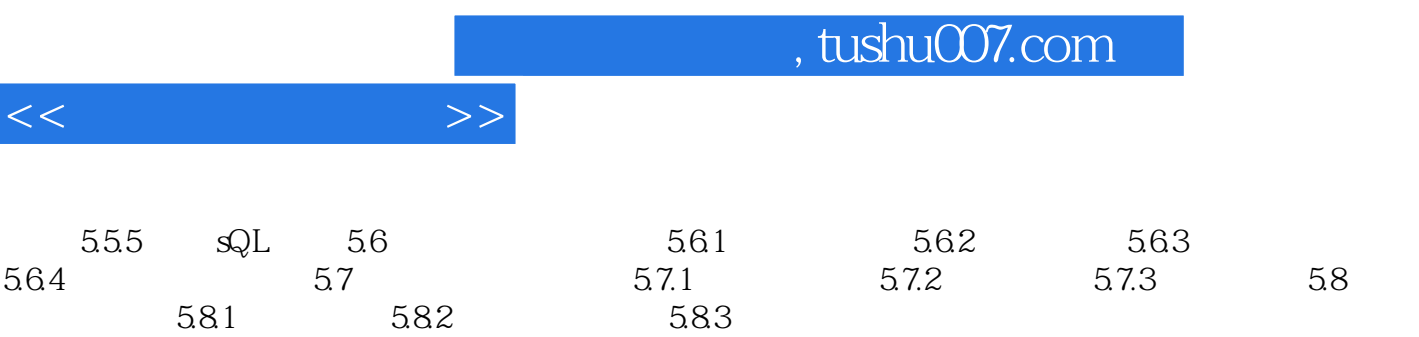

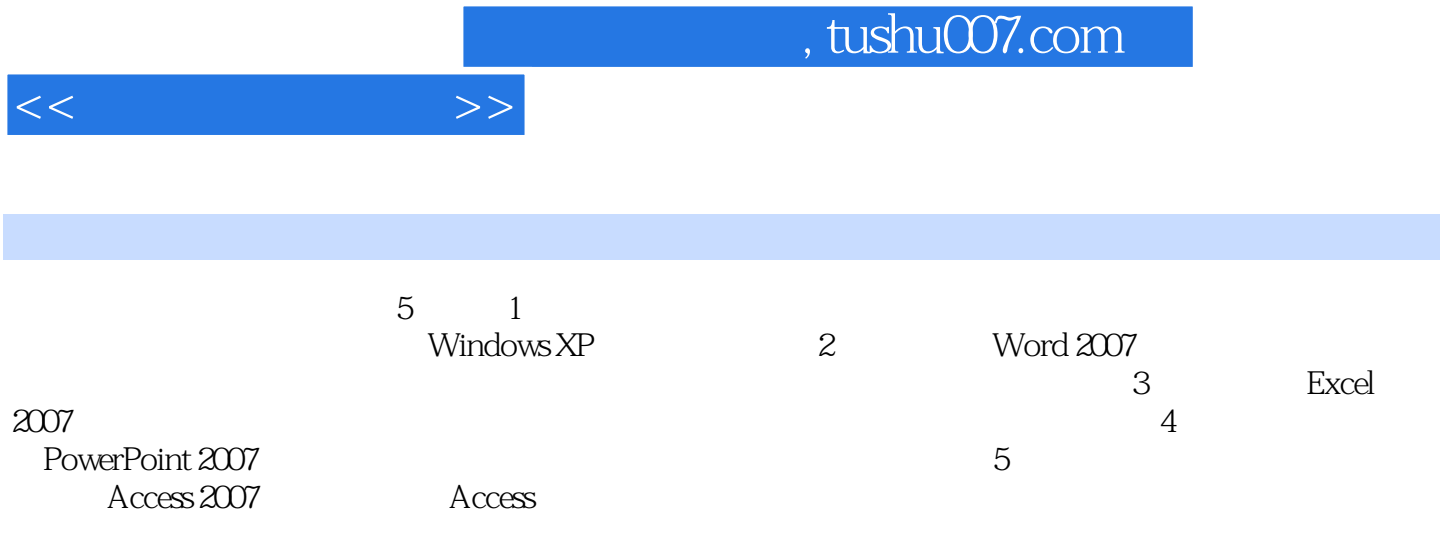

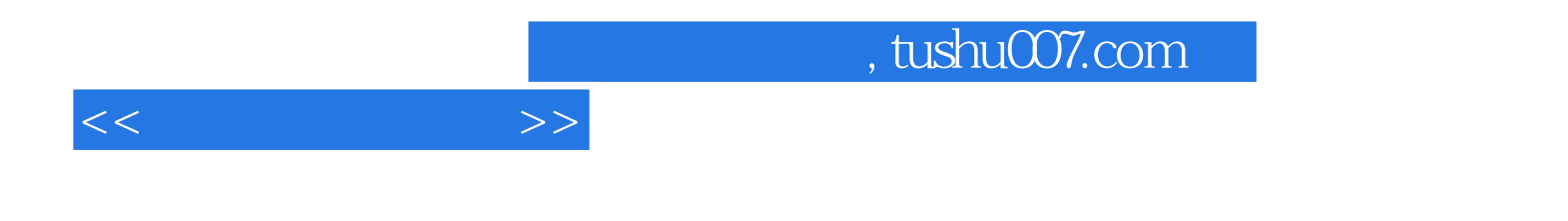

本站所提供下载的PDF图书仅提供预览和简介,请支持正版图书。

更多资源请访问:http://www.tushu007.com